## **Strings, Lists and Sequences**

- Sequences are potentially **unbounded** § Number of elements inside them is not fixed
- Cannot process with **fixed** number of lines ■ Each line of code can handle at most one element • What if # of elements  $>$  # of lines of code?
- This is why we used recursion to process them ■ Each function call handles one element
	- § Recursive call handles the remainder of sequence

• Is there an easier way?

10/11/12 For Loops 1

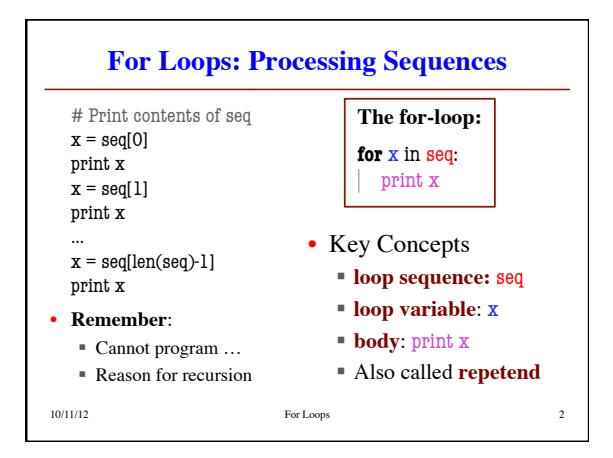

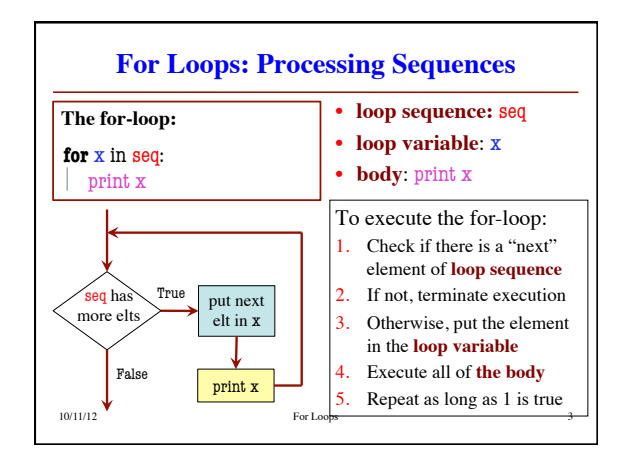

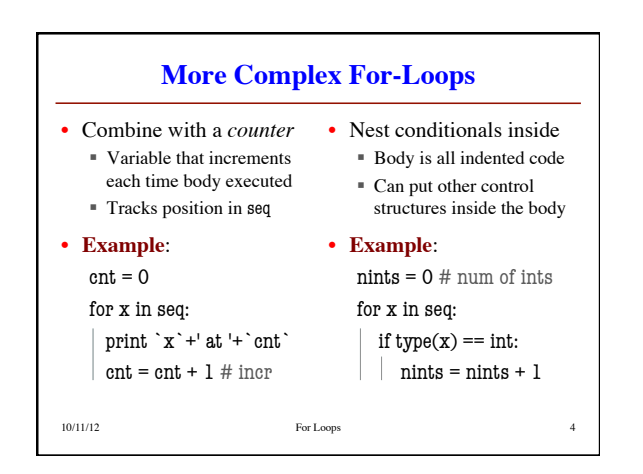

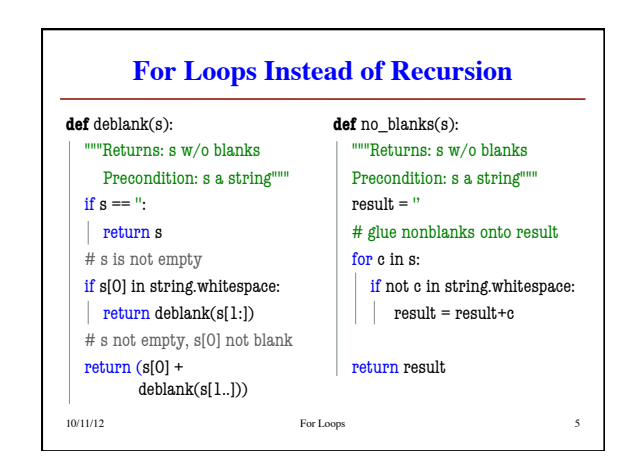

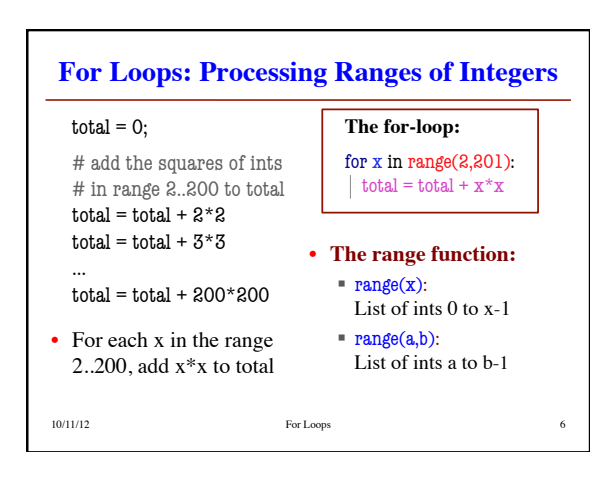

## **Important Concept in CS: Doing Things Repeatedly**

- 1. Process each item in a sequence
	- Compute aggregate statistics for a dataset,
	- such as the mean, median, standard deviation, etc.
	- Send everyone in a Facebook group an appointment time
- 2. Perform *n* trials or get *n* samples.
	- A4: draw a triangle six times to make a hexagon
	- § Run a protein-folding simulation for 106 time steps
- 3. Do something an unknown number of times

§ CUAUV team, vehicle keeps moving until reached its goal

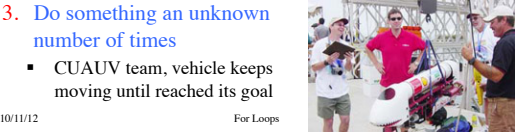

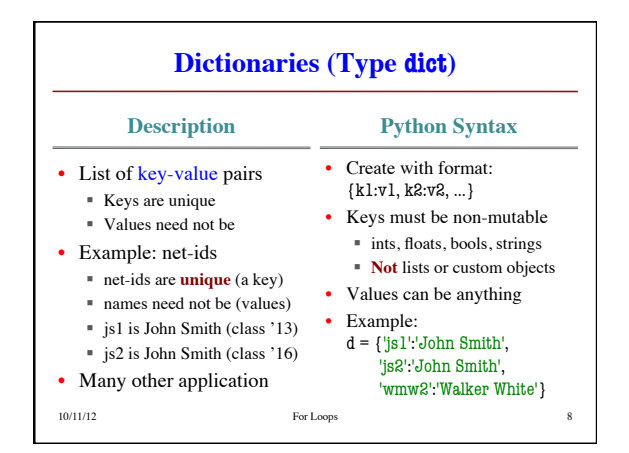

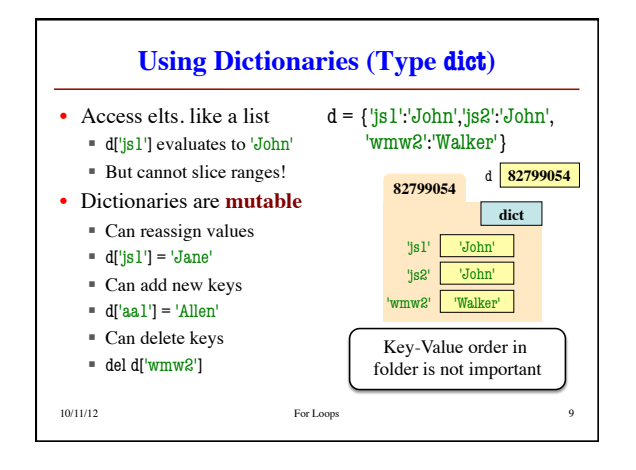

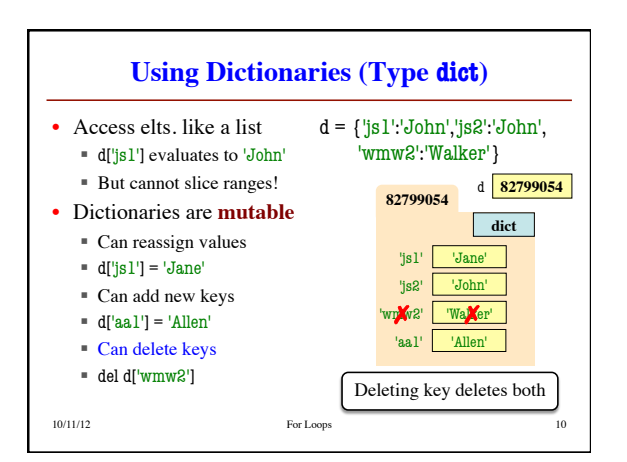

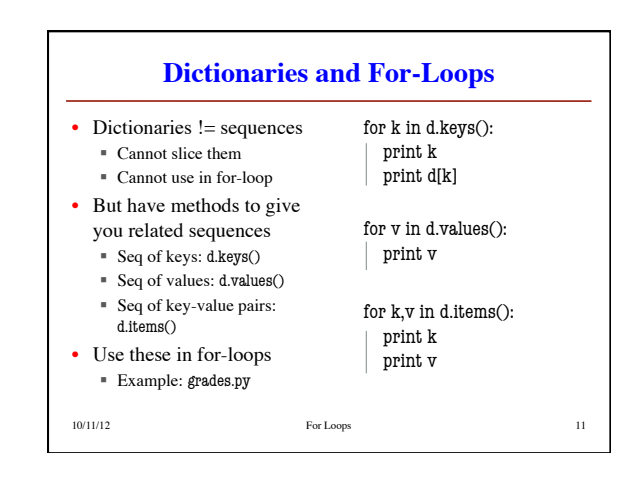

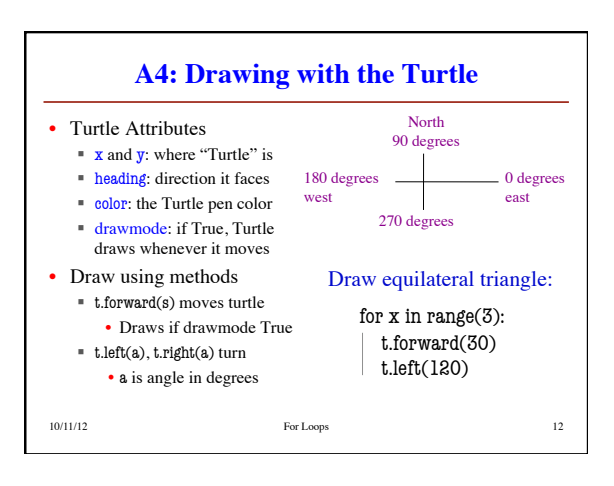